#### **МИНИСТЕРСТВО СЕЛЬСКОГО ХОЗЯЙСТВА РОССИЙСКОЙ ФЕДЕРАЦИИ**

Федеральное государственное бюджетное образовательное учреждение высшего образования **«КУБАНСКИЙ ГОСУДАРСТВЕННЫЙ АГРАРНЫЙ УНИВЕРСИТЕТ ИМЕНИ И. Т. ТРУБИЛИНА»**

## **АРХИТЕКТУРНО-СТРОИТЕЛЬНЫЙ ФАКУЛЬТЕТ**

#### **УТВЕРЖДАЮ**

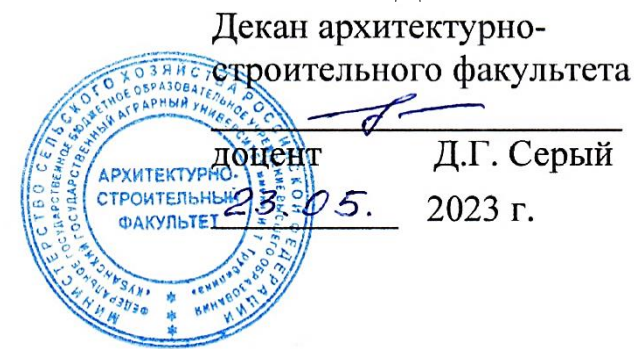

## **Рабочая программа дисциплины**

### **Б1.О.09.02 ОСНОВЫ СИСТЕМ АВТОМАТИЗИРОВАННОГО ПРОЕКТИРОВАНИЯ**

**Специальность 08.05.01 Строительство уникальных зданий и сооружений**

**Специализация Строительство высотных и большепролетных зданий и сооружений**

> **Уровень высшего образования Специалитет**

> > **Форма обучения Очная**

> > > **Краснодар 2023**

Рабочая программа дисциплины «Основы систем Автоматизированного проектирования» разработана на основе ФГОС ВО 08.05.01 «Строительство уникальных зданий и сооружений» утвержденного приказом Министерства образования и науки РФ от 31.05.2017 № 483.

Автор: доцент, кандидат

технических наук С. Е. Пересыпкин

Рабочая программа обсуждена и рекомендована к утверждению решением кафедры «Строительные материалы и конструкции» от 17.04.2023 г., протокол № 8.

Заведующий кафедрой доцент, кандидат

технических наук  $\overline{AB}$  А. К. Рябухин

Рабочая программа одобрена на заседании методической комиссии архитектурно-строительного факультета от 23.05.2023 г., протокол № 10.

Председатель методической комиссии кандидат педагогических наук, доцент  $\|\iiint$  Г. С. Молотков

Руководитель основной профессиональной образовательной программы кандидат технических наук, доцент, декан АСФ

Д. Г. Серый

### 1 Цель и задачи освоения дисциплины

Целью освоения дисциплины «Основы систем автоматизированного проектирования» является изучение основ проектирования, расчета и конструирования деталей и узлов с использованием стандартных средств автоматизации проектирования, ПОДГОТОВКИ проектной рабочей  $\mathbf{M}$ технической документации, оформления законченных проектноконструкторских работ.

#### Залачи лиспиплины

развитие навыков проектирования и конструирования деталей и узлов с автоматизации использованием стандартных средств проектирования, подготовки проектной и рабочей технической документации, оформления законченных проектно-конструкторских работ, причём как на бумажных носителях информации, так и в электронном виде.

#### 2 Перечень обучения планируемых результатов  $\Pi$ <sup>O</sup> дисциплине, соотнесенных с планируемыми результатами освоения ОПОП ВО

<sub>B</sub> результате формируются освоения ДИСЦИПЛИНЫ следующие компетенции:

 $YK-4$  – применять Способен современные коммуникативные технологии, в том числе на иностранном(ых) языке(ах), для академического и профессионального взаимодействия

УК-6 - Способен определять и реализовывать приоритеты собственной деятельности и способы ее совершенствования на основе самооценки и образования в течение всей жизни

ОПК-2 - Способен анализировать и представлять информацию, применять информационные и компьютерные технологии для работы с приобретения новых знаний в информацией и профессиональной деятельности. применять  $\overline{R}$ проектной деятельности средства автоматизированного проектирования

ОПК-3 - Способен принимать решения  $\mathbf{B}$ профессиональной деятельности, используя теоретические основы, нормативно-правовую базу, практический опыт капитального строительства, также знания о a современном уровне его развития

## 3 Место дисциплины в структуре ОПОП ВО

«Основы систем автоматизированного проектирования» является дисциплиной обязательной части ОПОП ВО подготовки обучающихся по специальности 08.05.01 Строительство уникальных зданий и сооружений, специализации «Строительство высотных и большепролетных зданий и сооружений».

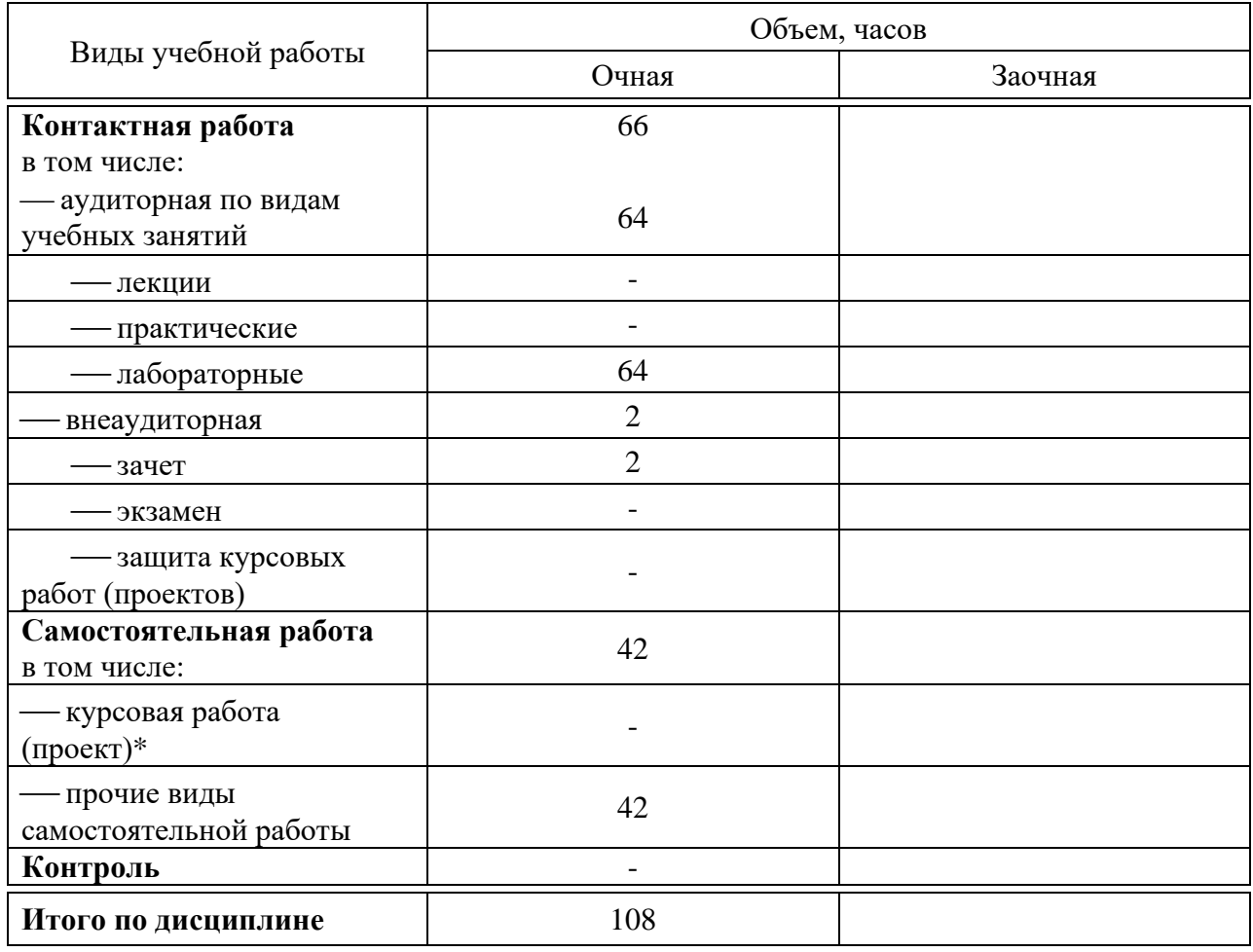

## 4 Объем дисциплины (108 часов, 3 зачетных единиц)

## 5 Содержание дисциплины

По итогам изучаемой дисциплины студенты (обучающиеся) сдают зачет в 4-м семестре.

Дисциплина изучается на 2 курсе в 4 семестре.

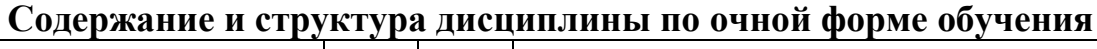

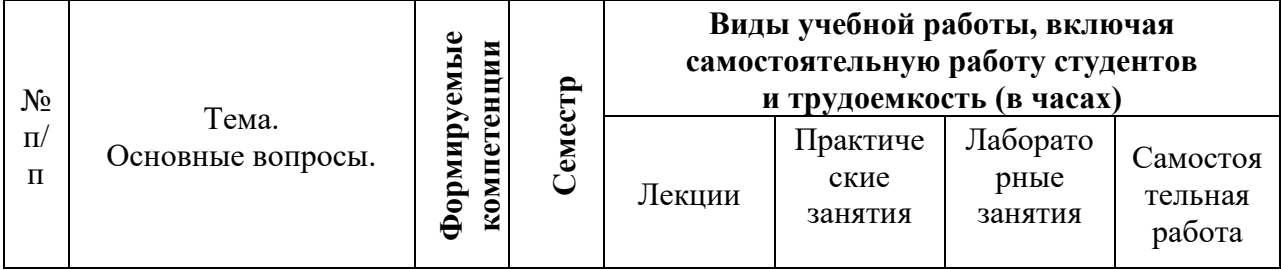

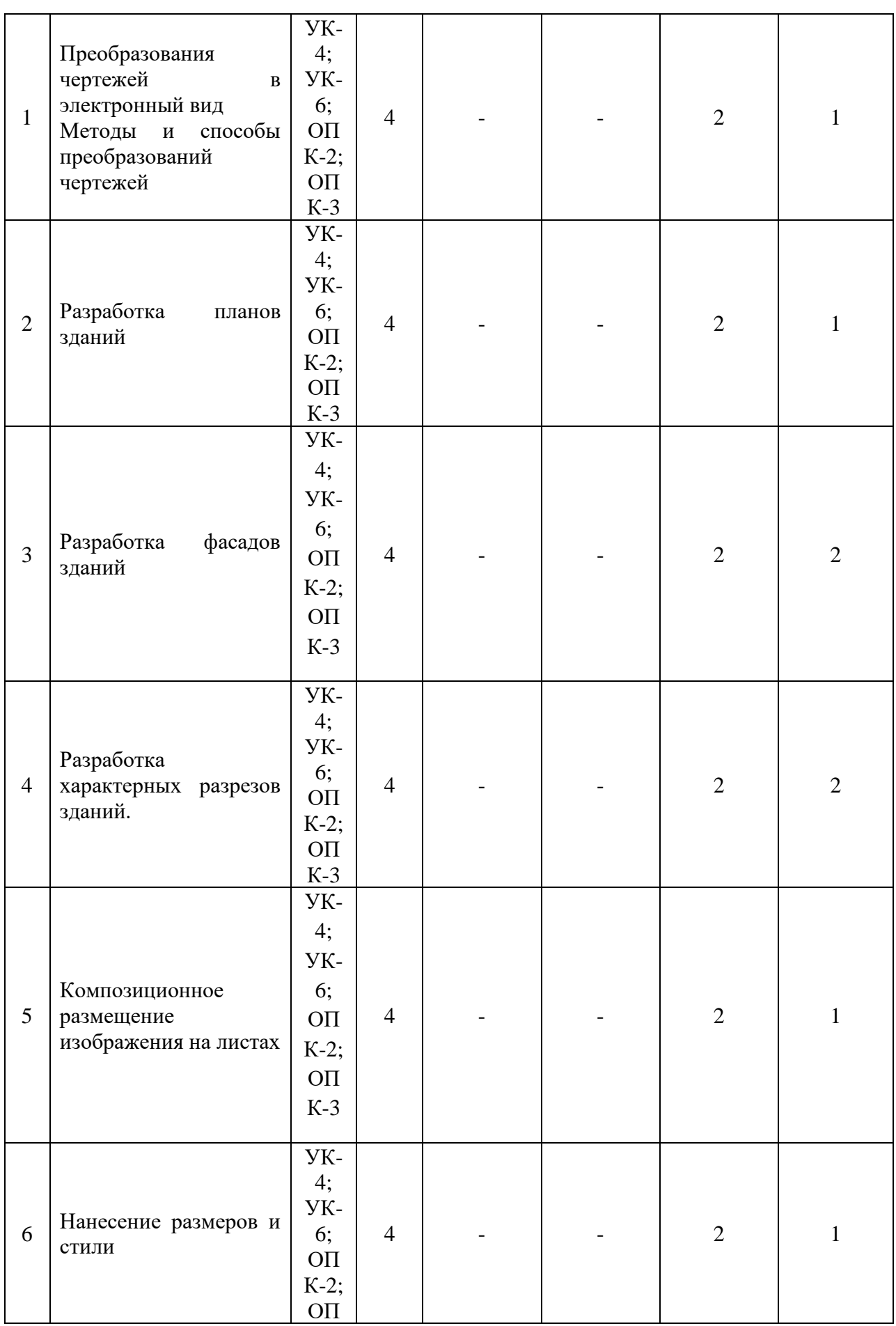

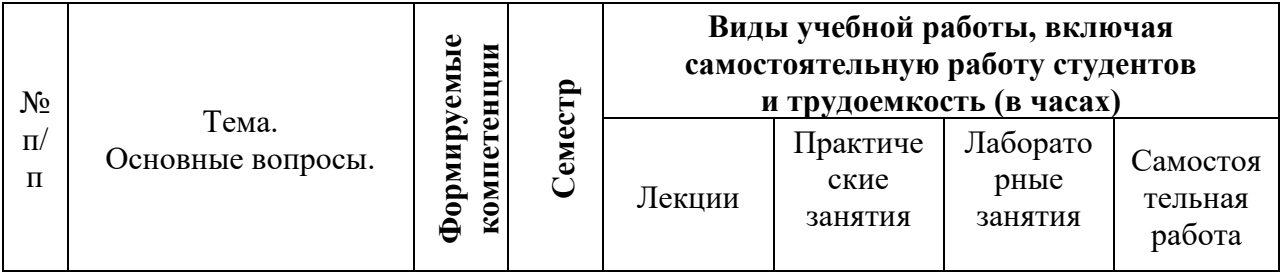

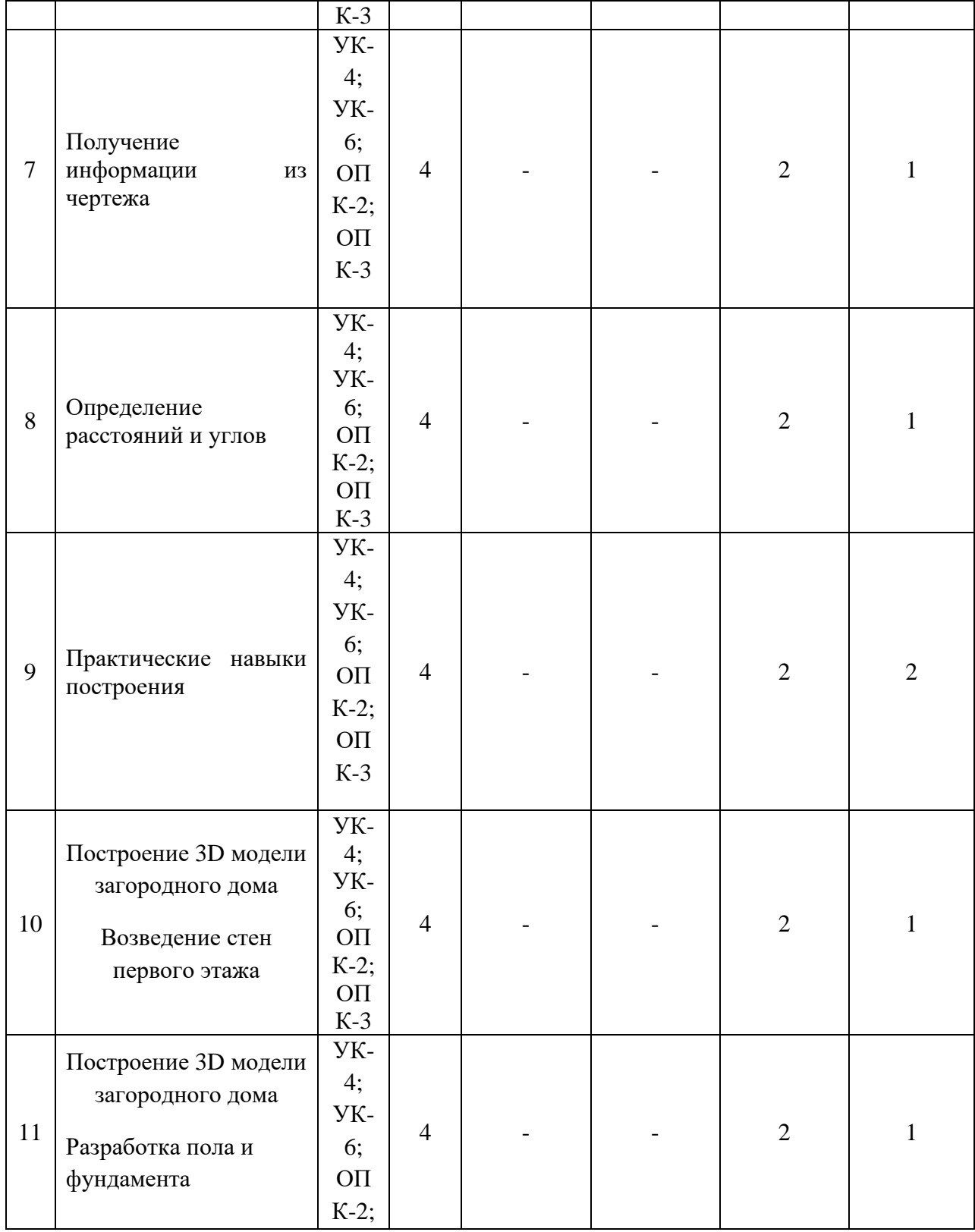

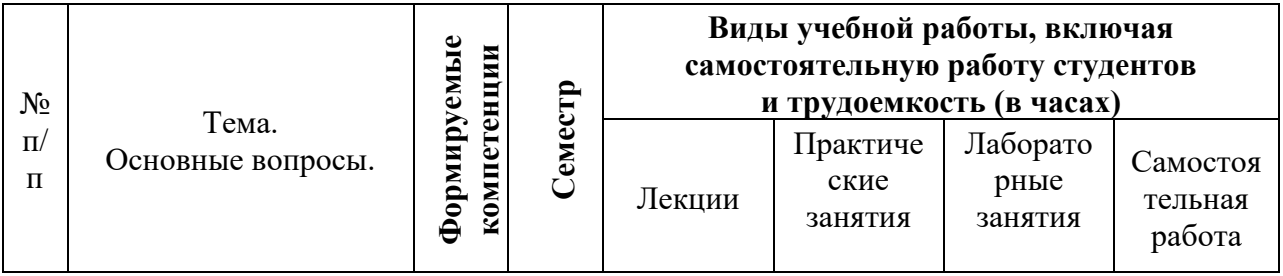

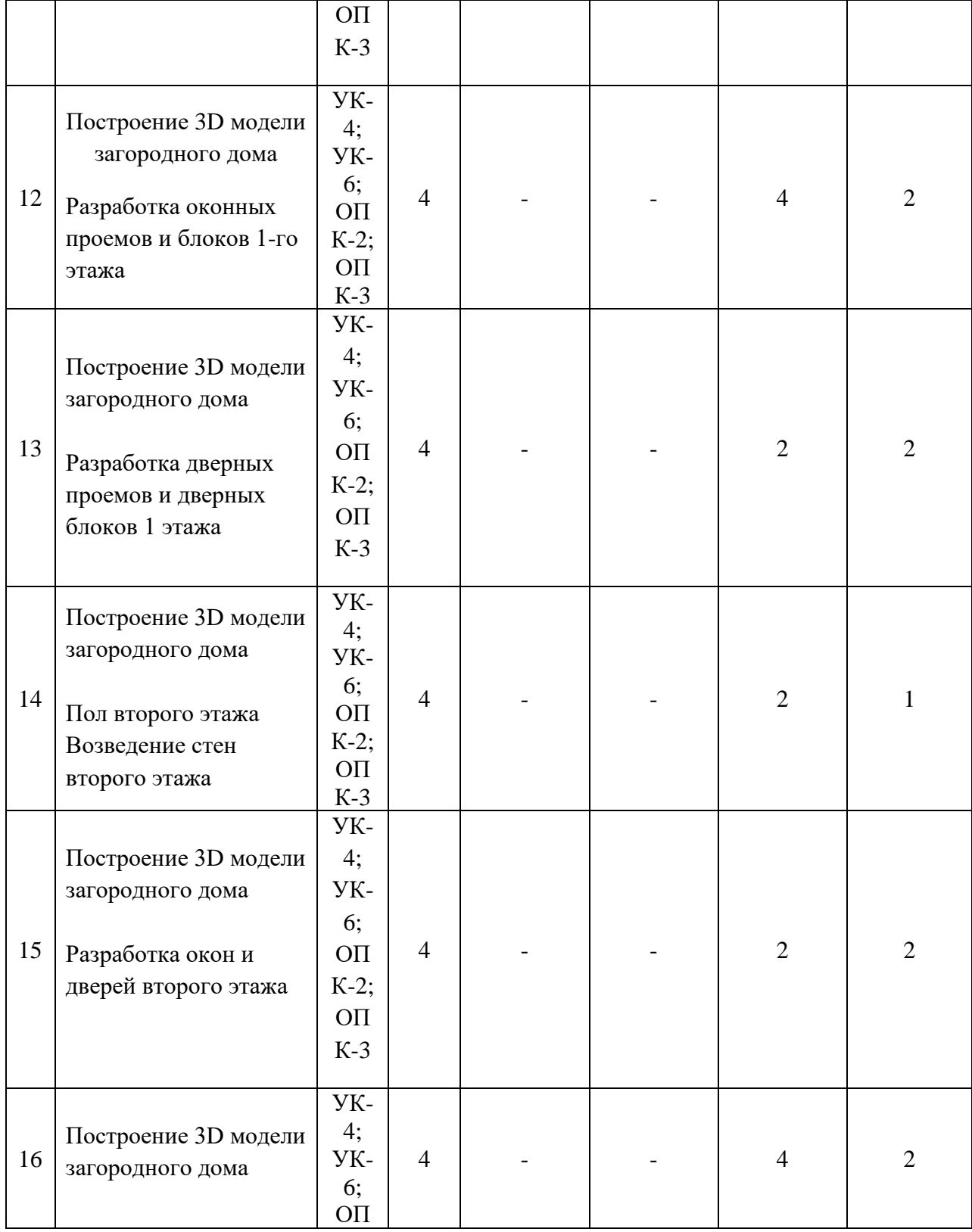

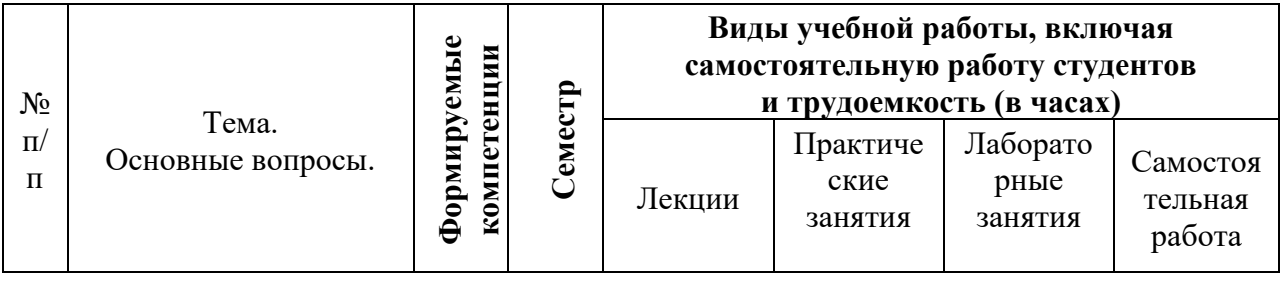

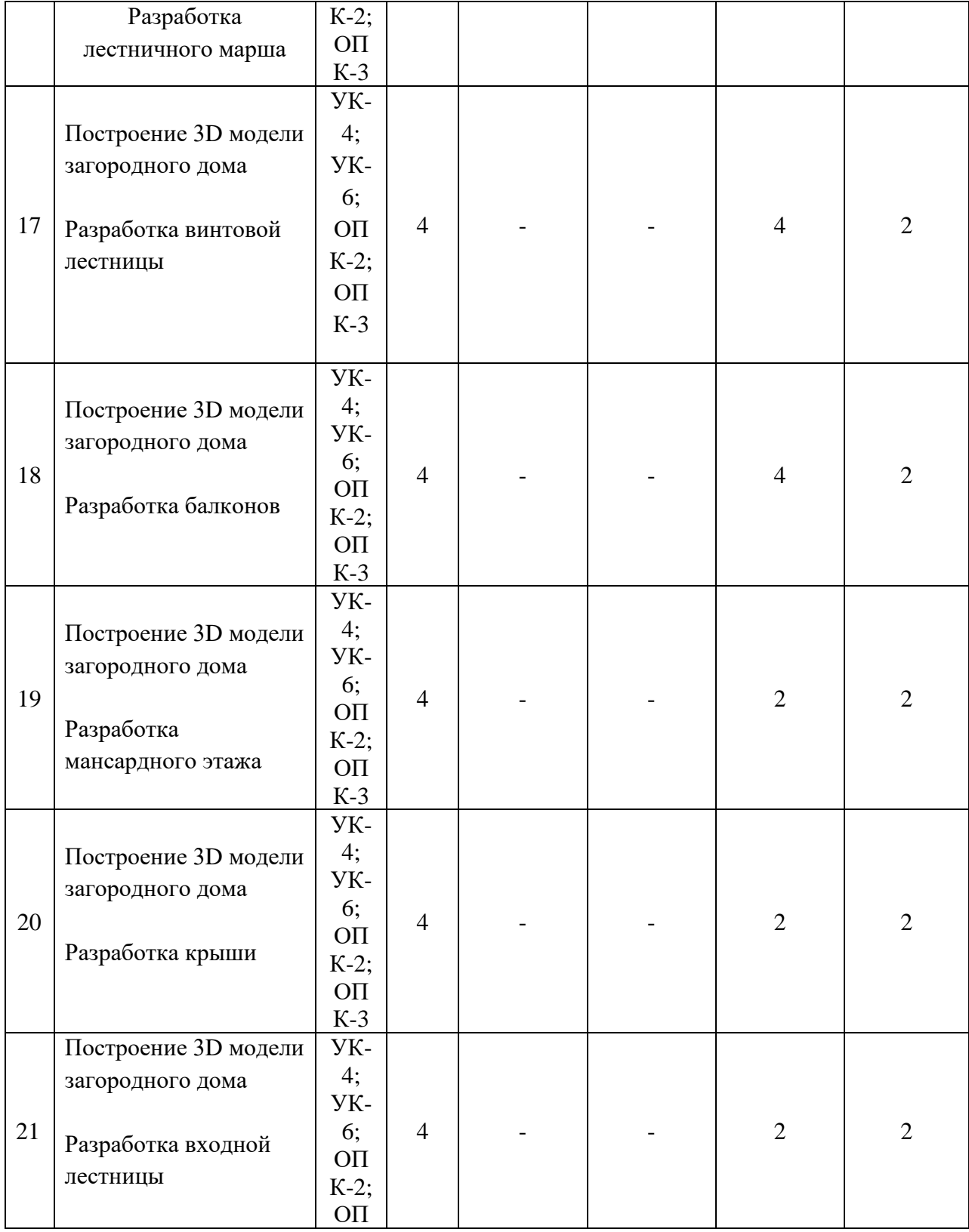

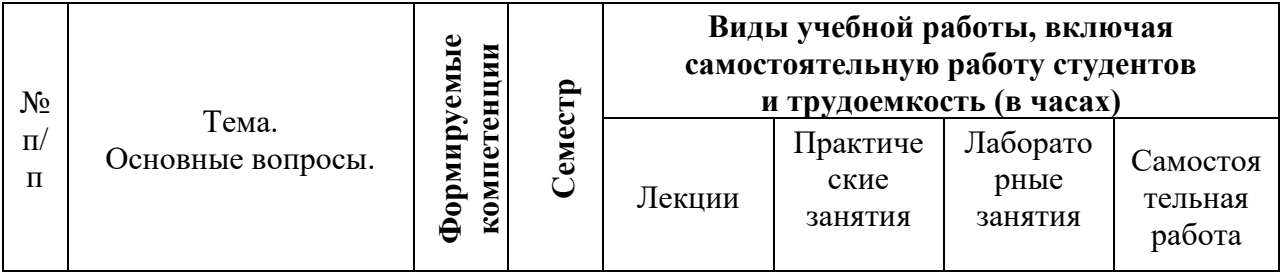

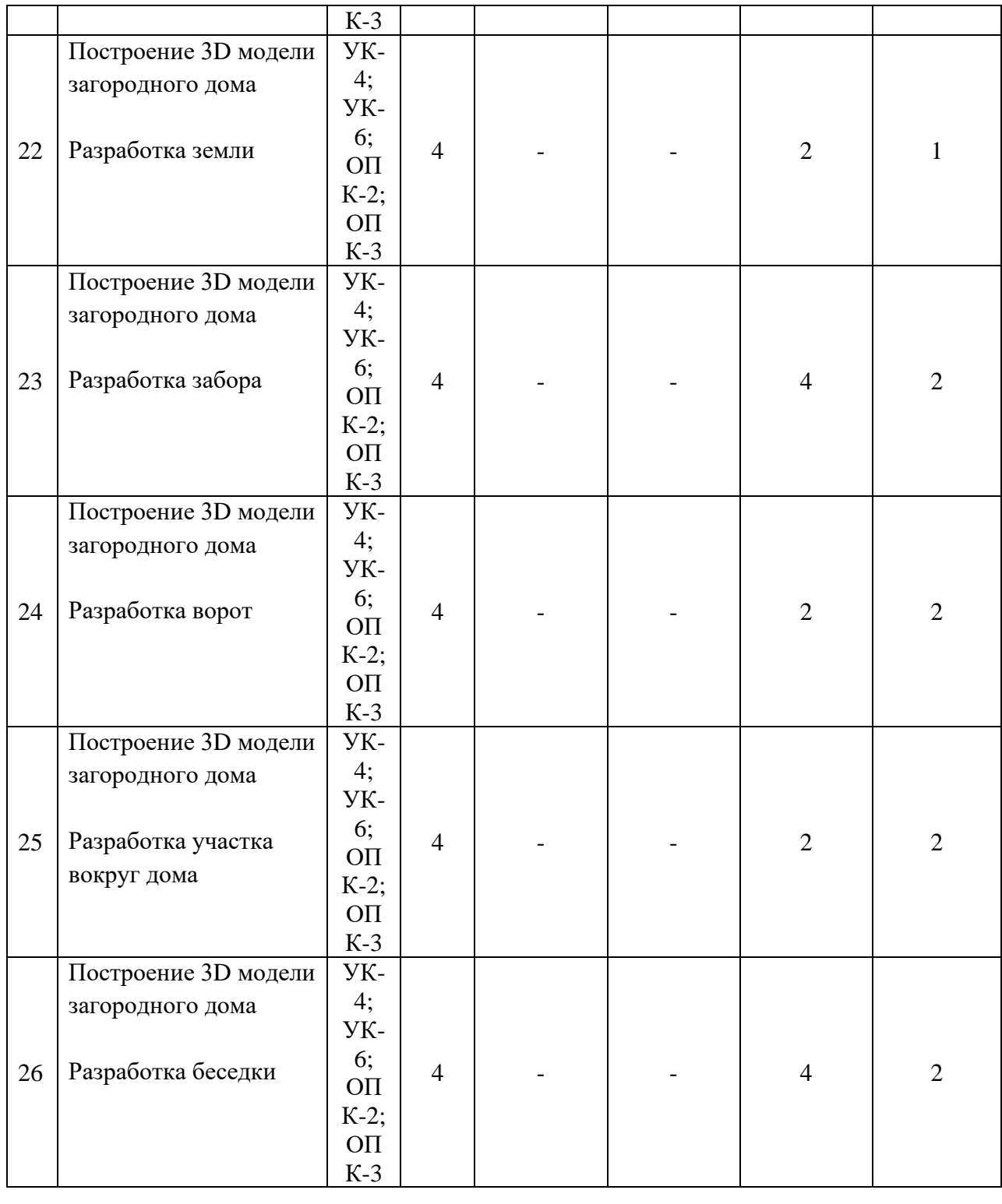

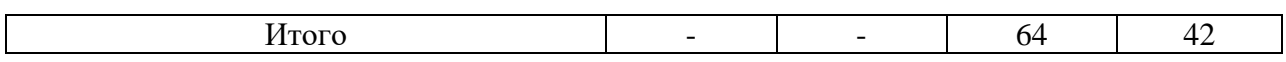

## **6 Перечень учебно-методического обеспечения для самостоятельной работы обучающихся по дисциплине**

1. Практические навыки построения плана, разреза и фасада здания в AutoCAD : Метод.рекомендации / сост. С. Л. Паниева. – Краснодар : КубГАУ, 2015. – 104 с.

**<https://edu.kubsau.ru/mod/resource/view.php?id=3087>**

## **7 Фонд оценочных средств для проведения промежуточной аттестации**

## **7.1 Перечень компетенций с указанием этапов их формирования в процессе освоения ОПОП ВО**

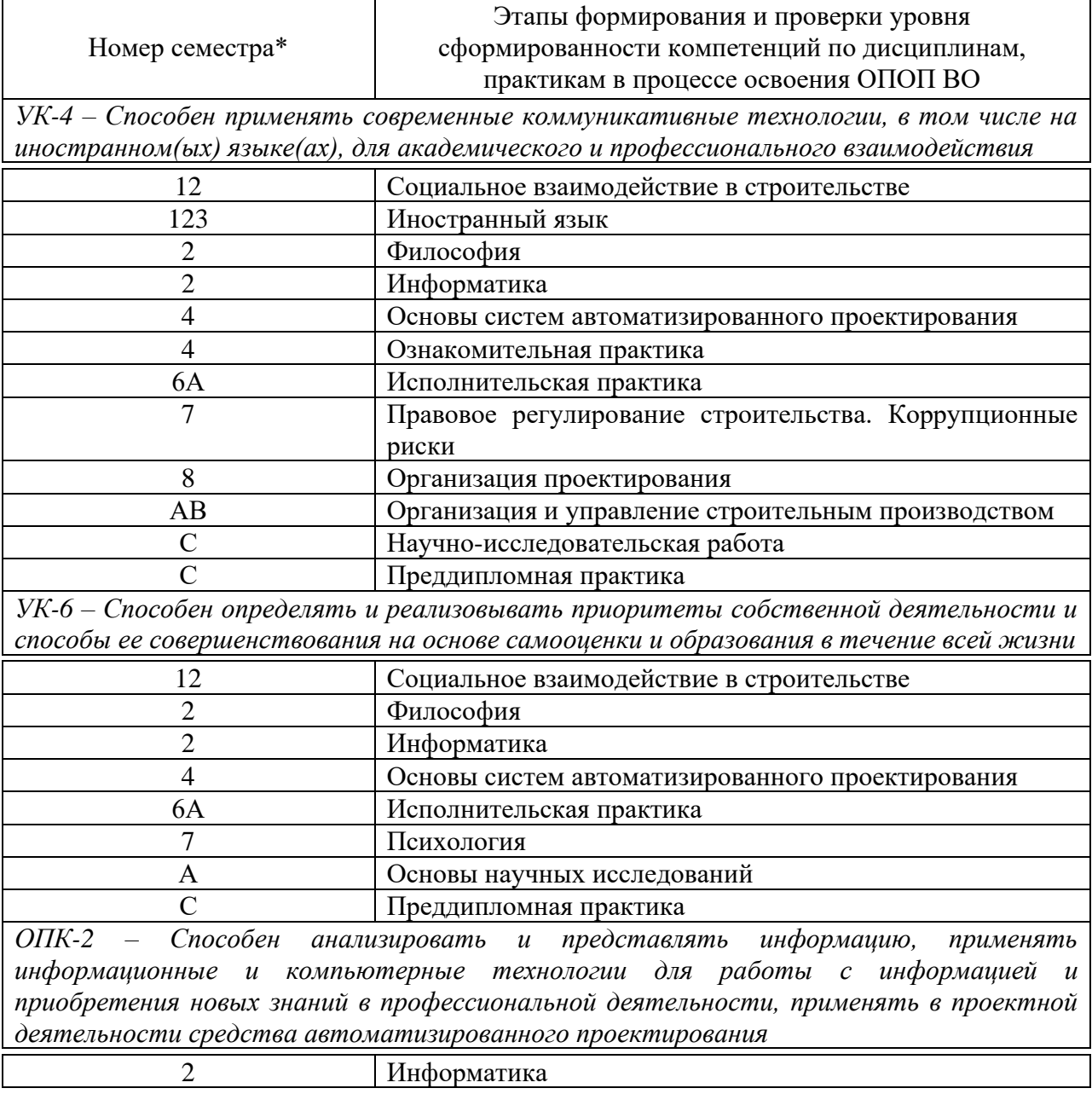

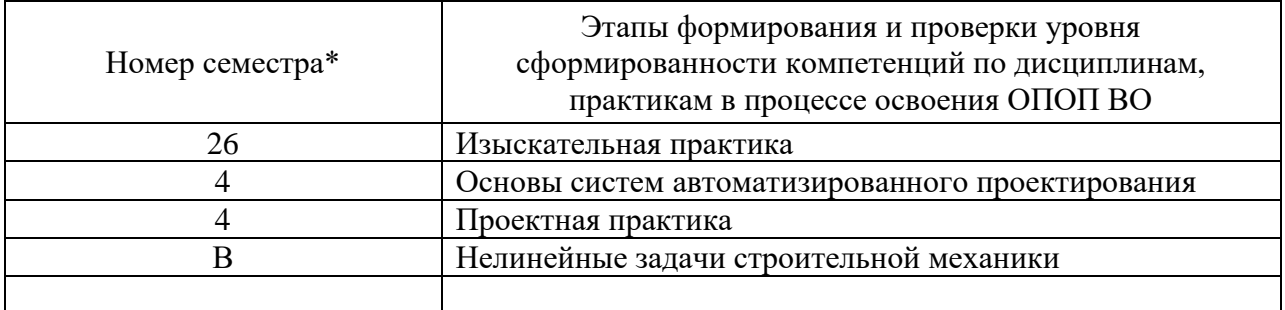

*ОПК-3 – Способен принимать решения в профессиональной деятельности, используя теоретические основы, нормативно-правовую базу, практический опыт капитального строительства, а также знания о современном уровне его развития*

![](_page_10_Picture_207.jpeg)

## 7.2 Описание показателей и критериев оценивания компетенций на различных этапах их формирования, описание шкалы оценивания

![](_page_11_Picture_6.jpeg)

![](_page_12_Picture_529.jpeg)

![](_page_13_Picture_599.jpeg)

![](_page_14_Picture_673.jpeg)

![](_page_15_Picture_108.jpeg)

#### 7.3 Типовые контрольные задания ИЛИ иные материалы, необходимые для оценки знаний, умений, навыков, характеризующих этапы формирования компетенций в процессе освоения ОПОП ВО

Устный опрос - наиболее распространенный метод контроля знаний студентов. Вопросы фронтальной проверки формируются на занятии и являются составной частью вопросов к зачету.

Критериями оценки устного опроса являются: степень раскрытия сущности вопроса

Оценка «отлично» - ответ полный, не требует корректировки.

Оценка «хорошо» - ответ содержит некоторые неточности.

полный, Оценка «удовлетворительно» ответ не требуется корректировка и уточнение.

Оценка «неудовлетворительно» - нет ответа.

Кейс-задание - имеет проверить целью оценить уровень  $\mathbf{M}$ сформированности умений и навыков по дисциплине.

Залание.

1 вариант: Начертите план двухэтажного здания;

2 вариант: Начертите 3 разреза двухэтажного здания.

Критериями оценки выполнения кейс-задания являются: полнота проработки ситуации; полнота выполнения задания; новизна  $\mathbf{M}$ неординарность представленного материала и решений; перспективность и универсальность решений; умение аргументировано обосновать выбранный вариант решения.

Оценка «отлично» ставится, если ситуация проработана полностью, даны ответы на все вопросы задания; предложена новизна и неординарность представленного материала и решений; перспективность и универсальность решений; аргументирован и обоснован выбранный вариант решения.

Оценка «хорошо» ставится, если ситуация проработана, даны ответы на вопросы задания не в полном объеме; кейс решен верно, но без грамотной аргументации.

**Оценка «удовлетворительно»** ставится, если ситуация проработана не полностью, отсутствуют выводы и предложения по предлагаемому решению.

Оценка «неудовлетворительно» ставится, когда решение задания полностью неправильное или кейс не решен.

#### Тесты

 $\Pi$ <sub>o</sub> «Основы дисциплине систем автоматизированного проектирования» предусмотрено проведение контрольного тестирования (на бумажном носителе).

#### Вариант тестового задания для контроля знаний студентов по дисциплине «Основы систем автоматизированного проектирования»

![](_page_16_Picture_43.jpeg)

![](_page_17_Picture_7.jpeg)

Критерии оценки знаний студентов при проведении тестирования<br>Оценка «отлично» выставляется при условии правильного ответа<br>студента не менее чем 80 % тестовых заданий;

Оценка «хорошо» выставляется при условии правильного ответа

студента не менее чем 65 % тестовых заданий;

Оценка «**удовлетворительно**» выставляется при условии правильного ответа студента не менее 50 %;

Оценка «**неудовлетворительно**» выставляется при условии правильного ответа студента менее чем на 50 % тестовых заданий.

Результаты текущего контроля используются при проведении промежуточной аттестации.

### **Зачет по дисциплине «Основы систем автоматизированного проектирования»**

Зачет по дисциплине имеет целью проверить и оценить уровень усвоения теоретического материала и умение выполнения практического задания.

#### **Вопросы к зачету**

1. Команда дистанция;

2. Увеличить и уменьшить экранное изображение в реальном времени позволяет команде;

3. Перемещение рисунка по видовому экрану позволяет команда;

4. Выбор границ изображения окном позволяет команда;

5. Для отображения всех построенных объектов на экране используется команда;

6. При выборе объектов рамкой;

7. Замораживание слоя;

8. Блокирование слоя;

9. Продление объекта до указанного другого объекта осуществляется командой;

10. Продление объекта до указанного другого объекта осуществляется командой;

11. При выборе цвета слоя ПОСЛОЮ новым объектам присваивается цвет;

12. При выборе цвета слоя ПОБЛОКУ новым объектам присваивается цвет;

13. Вызов команды AutoCAD производится;

14. Какая команда позволяет отменить выполнение последней команды;

15. Команда масштаб;

16. Для удаления объектов необходимо сначала;

17. Можно ли при включенном режиме ортогональности начертить наклонную линию;

18. Можно ли удалить слой под именем «0»;

19. При копировании объекта на «@20<45», цифра 20 обозначает;

20. При перемещении объекта на « $(a, 50)$ » объект перемещается.

21. Чем управляет панель Зумирования

22. Какая команда позволяет прервать выполнение любой команды

23. Как сохранить существующий документ

- 24. Выбор объектов завершается
- 25. Команда отрезок позволяет
- 26. Выбор требуемой команды осуществляется
- 27. Режим ортогональности включается/выключается
- 28. Режим объектной привязки включается/выключается
- 29. Какая объектная привязка изображается квадратом
- 30. Какая объектная привязка изображается треугольником
- 31. Какая объектная привязка изображается крестом
- 32. Каким символом обозначается приращение координат
- 33. При выборе объектов секущей рамкой
- 34. Выключение слоя
- 35. Слои существуют
- 36. Чтобы редактировать при помощи ручек необходимо
- 37. Удаление части объекта осуществляется командой
- 38. Удаление объекта полностью осуществляется командой
- 39. Чтобы соединить две точки при помощи прямой линии необходимо воспользоваться командой
- 40. При вводе координат, значение абсциссы и ординаты разделяется
- 41. Команда подобие
- 42. Положительное направление угла при повороте
- 43. Чтобы создать новый объект аналогичных размеров необходимо воспользоваться командой
- 44. Можно ли перемещать объекты из одного слоя в другой
- 45. Если осевая линия на экране показана сплошной, необходимо
- 46. Вызов справки осуществляется
- 47. Полилиния имеет постоянную ширину
- 48. Слою можно присваивать
- 49. Разрешены ли пробел в имени слоев
- 50. При вычерчивании с указанием расстояния в направлении осей Х, У и Z является черчением
- 51. Какая команда позволяет прервать выполнение любой команды
- 52. Как сохранить существующий документ
- 53. Выбор объектов завершается
- 54. Команда отрезок позволяет
- 55. Выбор требуемой команды осуществляется
- 56. Режим ортогональности включается/выключается
- 57. Режим объектной привязки включается/выключается
- 58. Перемещение рисунка по видовому экрану позволяет команда;
- 59. Выбор границ изображения окном позволяет команда;

60. Для отображения всех построенных объектов на экране используется команда;

*Критерии оценки, шкала оценивания проведения зачета*

Оценка «зачтено» соответствует параметрам любой из положительных оценок («отлично», «хорошо», «удовлетворительно»).

Оценка «не зачтено» соответствует параметрам оценки «неудовлетворительно».

Оценка «**отлично**» выставляется при полном ответе на теоретические вопросы, уточняющие дополнительные вопросы, правильно решенных задачах.

Оценка «**хорошо**» выставляется при незначительных затруднениях в ответе на теоретические вопросы (неточные формулировки основных понятий и определений), затруднениях при ответах на дополнительные вопросы, уверенных ответах на уточняющие вопросы, полностью решенных задачах.

Оценка «**удовлетворительно**» выставляется при незнании одного из заданных теоретических вопросов, неправильных ответах на дополнительные вопросы, не полностью решенных задачах, при условии завершения ее решения после разбора алгоритма решения с преподавателем.

Оценка «**неудовлетворительно**» выставляется при отсутствии ответов на теоретические вопросы и не решенных задачах; неумение решать простые задачи, даже после разбора алгоритма решения с преподавателем.

### **7.4 Методические материалы, определяющие процедуры оценивания знаний, умений, навыков характеризующих этапы формирования компетенций**

Контроль освоения дисциплины **«Основы систем автоматизированного проектирования»** проводится в соответствии с Планом КубГАУ 2.5.1 –Текущий контроль успеваемости и промежуточная аттестация студентов.

#### **Требования к проведению устного опроса**

Фронтальная устная проверка проводится на каждом лабораторном занятии в течение 5-10 минут. При устном контроле устанавливается непосредственный контакт между преподавателем и студентом, в процессе которого преподаватель определяет: степень усвоения лекционного и самостоятельно изученного учебного материала; степень осознания учебного материала; готовность студентов к практическому решению задач. Результатом устного вопроса является повторение, углубление и закрепление теоретического материала; побуждение студентов к систематической работе; вскрытие недостатков в подготовке студентов, выяснение причин непонимания учебного материала, корректировка знаний; проверка выполнения домашнего задания.

*Критериями оценки, шкала оценивания устного опроса*

Оценка «**отлично**» - ответ в полной мере раскрывает всю тематику вопроса, не требует корректировки.

Оценка «**хорошо**» - ответ раскрывает тематику вопроса, при этом

имеются некоторые неточности.

Оценка «**удовлетворительно**» - ответ не полный, тематика вопроса не раскрыта.

Оценка «**неудовлетворительно**» - нет ответа или ответ не связан с тематикой вопроса.

#### **Требования к выполнению кейс-заданий**

Кейс-задание - один из наиболее эффективных способов освоения материала с помощью решения практических задач по заранее определенной фабуле. Кейс-метод используется как для выполнения кейс-заданий на практическом занятии, так и для самостоятельной работы.

*Критериями оценки* выполнения кейс-задания являются: полнота проработки ситуации; полнота выполнения задания; новизна и неординарность представленного материала и решений; перспективность и универсальность решений; умение аргументировано обосновать выбранный вариант решения.

**Оценка «отлично»** ставится, если ситуация проработана полностью, даны ответы на все вопросы задания; предложена новизна и неординарность представленного материала и решений; перспективность и универсальность решений; аргументирован и обоснован выбранный вариант решения.

**Оценка «хорошо»** ставится, если ситуация проработана, даны ответы на вопросы задания не в полном объеме; кейс решен верно, но без грамотной аргументации.

**Оценка «удовлетворительно»** ставится, если ситуация проработана не полностью, отсутствуют выводы и предложения по предлагаемому решению.

**Оценка «неудовлетворительно»** ставится, когда решение задания полностью неправильное или кейс не решен.

#### **Требования к проведению процедуры тестирования**

Контрольное тестирование (на бумажном носителе) включает в себя задания по всем темам раздела рабочей программы дисциплины. Тестирование проводится на лабораторном занятии в течение 5-10 минут. Вариант контрольного тестирования выдается непосредственно на занятии. Студенты информированы, что тесты могут иметь один, несколько правильных ответов или все предлагаемые варианты ответов не будут правильными. Результаты тестирования озвучиваются на следующем занятии.

*Критерии оценки, шкала оценивания при проведении тестирования*

Оценка «**отлично**» выставляется при условии правильного ответа студента не менее чем 80 % тестовых заданий;

Оценка «**хорошо**» выставляется при условии правильного ответа студента не менее чем 65 % тестовых заданий;

Оценка «**удовлетворительно**» выставляется при условии правильного ответа студента не менее 50 %; .

Оценка «**неудовлетворительно**» выставляется при условии правильного ответа студента менее чем на 50 % тестовых заданий.

#### **Требования к обучающимся при проведении зачета**

Вопросы, выносимые на зачет, доводятся до сведения студентов не позднее, чем за месяц до сдачи зачета.

В процессе оценивания рассматриваются знания и умения студента по выполненным заданиям. Оценивается: качество выполненных работ, наличие всех заданий и полнота их выполнения. Зачет проводится ведущим преподавателем.

*Критерии оценки, шкала оценивания проведения зачета*

Оценка «зачтено» соответствует параметрам любой из положительных оценок («отлично», «хорошо», «удовлетворительно»).

Оценка «не зачтено» соответствует параметрам оценки «неудовлетворительно».

Оценка «**отлично**» выставляется при полном ответе на теоретические вопросы, уточняющие дополнительные вопросы, правильно решенных задачах.

Оценка «**хорошо**» выставляется при незначительных затруднениях в ответе на теоретические вопросы (неточные формулировки основных понятий и определений), затруднениях при ответах на дополнительные вопросы, уверенных ответах на уточняющие вопросы, полностью решенных задачах.

Оценка «**удовлетворительно**» выставляется при незнании одного из заданных теоретических вопросов, неправильных ответах на дополнительные вопросы, не полностью решенных задачах, при условии завершения ее решения после разбора алгоритма решения с преподавателем.

Оценка «**неудовлетворительно**» выставляется при отсутствии ответов на теоретические вопросы и не решенных задачах; неумение решать простые задачи, даже после разбора алгоритма решения с преподавателем.

## **8 Перечень основной и дополнительной учебной литературы**

### **Основная**

1. Практические навыки построения плана, разреза и фасада здания в Аutocad : метод рекомендации / сост. С. Л. Паниева. – Краснодар : КубГАУ **<https://edu.kubsau.ru/mod/resource/view.php?id=3087>**

2. Автоматизация организационно-технологического проектирования в строительстве : учебник / С. А. Синенко, В. М. Гинзбург, В. Н. Сапожников [и др.]. — 2-е изд. — Саратов : Вузовское образование, 2019. — 235 c. — ISBN 978-5-4487-0372-0. — Текст : электронный // Электронно-библиотечная система IPR BOOKS : [сайт]. — URL: <http://www.iprbookshop.ru/79746.html>

3. Габидулин, В. М. Трехмерное моделирование в AutoCAD 2016 / В. М. Габидулин. — 2-е изд. — Саратов : Профобразование, 2019. — 270 c. — ISBN 978-5-4488-0045-0. — Текст : электронный // Электронно-библиотечная система IPR BOOKS : [сайт]. — URL: <http://www.iprbookshop.ru/89864.html>

#### **Дополнительная**

1. Ложкина, Е. А. Проектирование в среде 3ds Max : учебное пособие / Е. А. Ложкина, В. С. Ложкин. — Новосибирск : Новосибирский государственный технический университет, 2019. — 180 c. — ISBN 978-5-7782-3780-3. — Текст : электронный // Электронно-библиотечная система IPR BOOKS : [сайт]. — URL: <http://www.iprbookshop.ru/98811.html>

2. Аббасов, И. Б. Основы трехмерного моделирования в 3ds Max 2018 : учебное пособие / И. Б. Аббасов. — 2-е изд. — Саратов : Профобразование, 2019. — 186 c. — ISBN 978-5-4488-0041-2. — Текст : электронный // Электронно-библиотечная система IPR BOOKS : [сайт]. — URL:<http://www.iprbookshop.ru/88001.html>

3.

## **9 Перечень ресурсов информационно-телекоммуникационной сети «Интернет»**

![](_page_23_Picture_201.jpeg)

– рекомендуемые интернет сайты:

1. Базы данных, информационно-справочные и поисковые системы – [http://ru.wikipedia.org](http://ru.wikipedia.org/)

2. Каталог Государственных стандартов – [http://stroyinf.ru/cgi](http://stroyinf.ru/cgi-bin/mck/gost.cgi)[bin/mck/gost.cgi](http://stroyinf.ru/cgi-bin/mck/gost.cgi)

3. Научная электронная библиотека – [https://eLIBRARY.ru](https://elibrary.ru/) 

4. Образовательный портал КубГАУ [Электронный ресурс]: Режим доступа: [https://edu.kubsau.ru](https://edu.kubsau.ru/)

5. Федеральный портал «Российское образование» – [http://edu.ru](http://www.edu.ru/)

6. Черчение. Каталог. Единое окно доступа к образовательным ресурсам – [http://window.edu.ru](http://www.window.edu.ru/) 

7. Специализированный портал для инженеров – [http://dwg.ru](http://www.dwg.ru/)

## **10 Методические указания для обучающихся по освоению дисциплины**

1. Практические навыки построения плана, разреза и фасада здания в AutoCAD : Метод.рекомендации / сост. С. Л. Паниева. – Краснодар : КубГАУ, 2015. – 104 с.

**<https://edu.kubsau.ru/mod/resource/view.php?id=3087>**

# **11 Перечень информационных технологий, используемых при осуществлении образовательного процесса по дисциплине, включая перечень программного обеспечения и информационных справочных систем**

Перечень лицензионного ПО

![](_page_24_Picture_165.jpeg)

Перечень профессиональных баз данных и информационных справочных систем

![](_page_24_Picture_166.jpeg)

Доступ к сети Интернет, доступ в электронную информационнообразовательную среду университета.

# **12 Материально-техническое обеспечение для обучения по дисциплине**

![](_page_25_Picture_306.jpeg)

![](_page_26_Picture_87.jpeg)